*Public (approved by ASML TPB)*

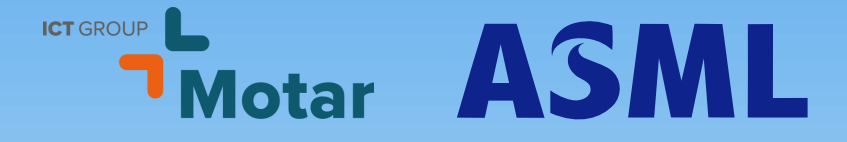

#### Model-driven production software development for calibration

#### Using MATLAB, Simulink and Stateflow

Wouter van Heijningen and Koen van Wijk

ASML SW architect **ICT Motar** 

May 2021

# **Outline**

Slide 2

- Introduction to Motar and ASML
- Calibration application development and challenges
- Model driven development approach
- Multidisciplinary collaboration
- Roadmap
- Conclusion

#### Motar, an ICT Group company

Slide 3

Motar is a lowcode platform, based on a MATLAB Simulink Stateflow environment.

We help companies to reduce the gap between prototype and production, which enables fast, flexible and model-based development integrated with large existing software. The models introduce a common language and a single source of truth.

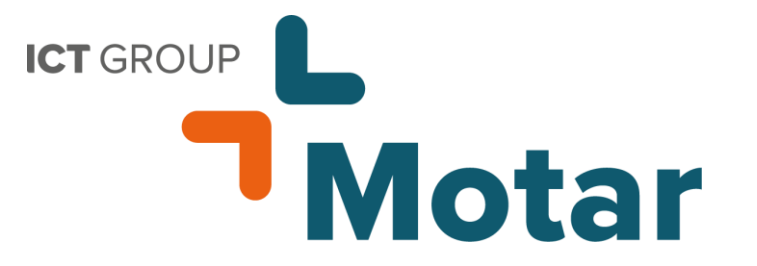

## ASML: enables semiconductor manufacturing

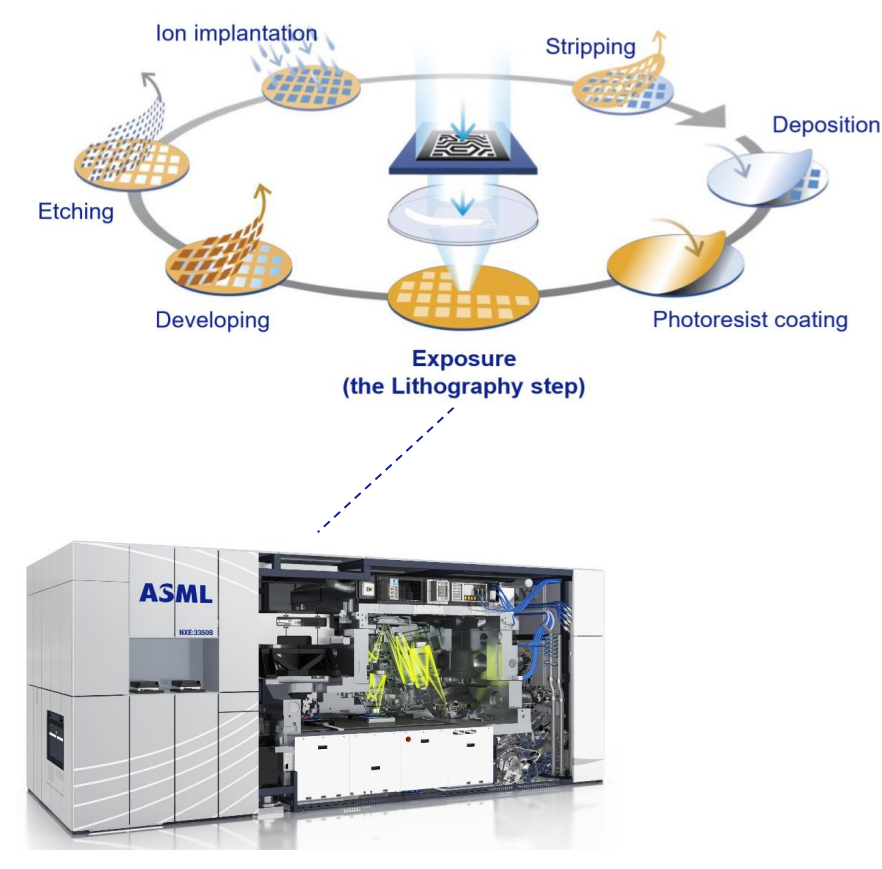

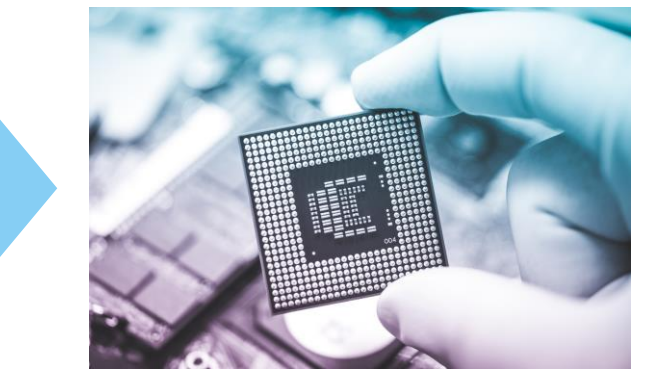

ASML provides wafer scanners for semiconductor manufacturers

#### Major product: Wafer Scanner

Slide 4

#### Moore's law makes chips cheaper, smaller, faster

"The amount of transistors per given area doubles every 2 years at similar cost"

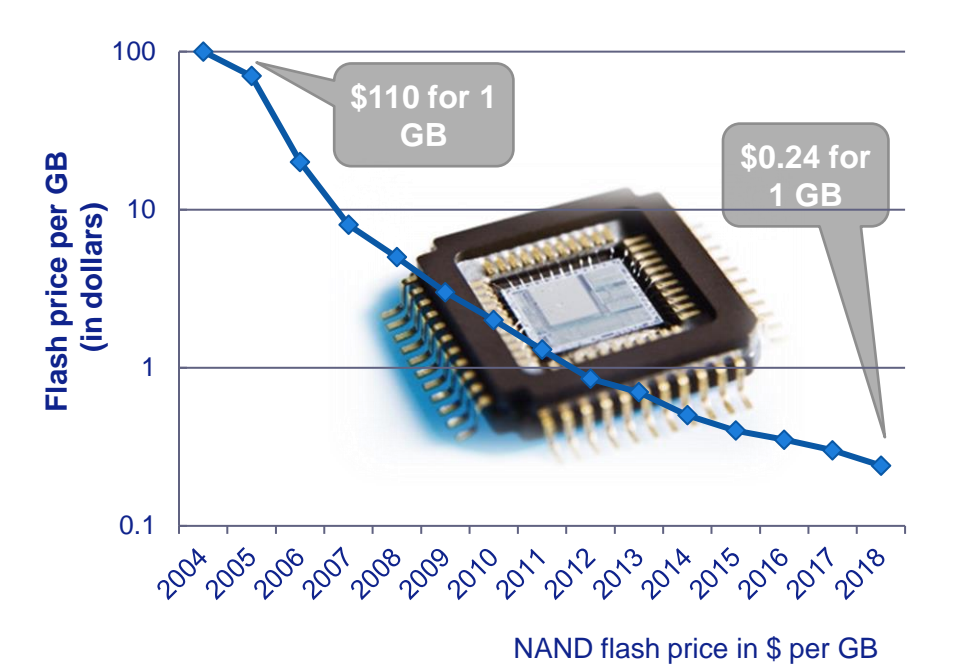

Our customers expect 'Moore':

- More transistors per cm2
- More wafers per day
- More machine availability

ASML

Slide 5

## Increasing complexity of ASML machines

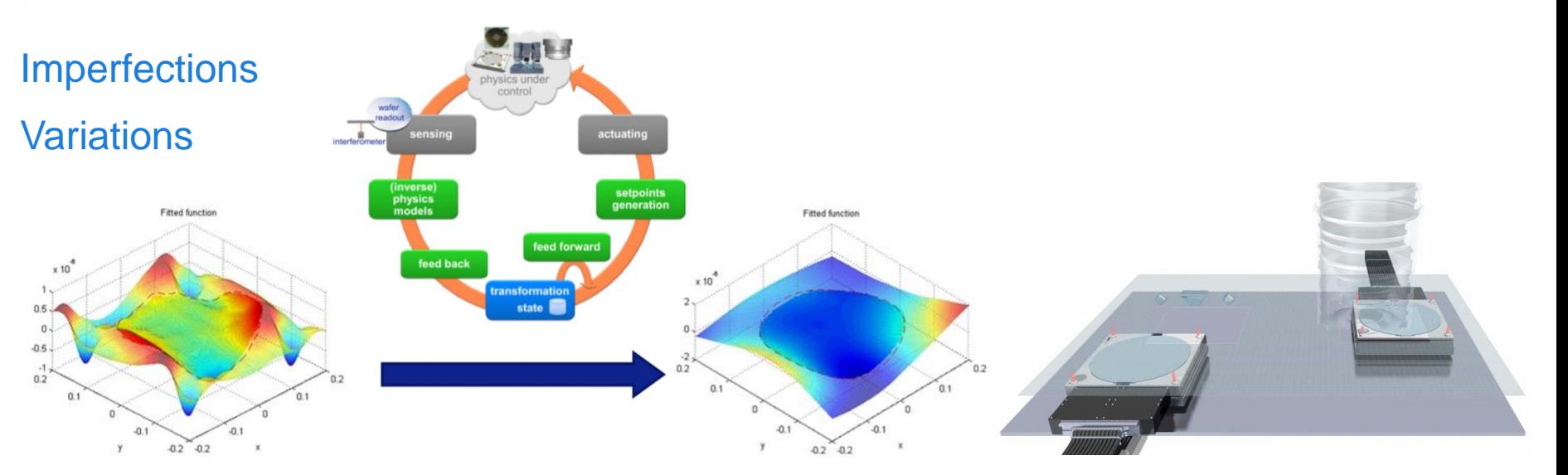

Many calibration applications needed to: (1) achieve subnanometer **precision**…

…and (2) increasing scanner **productivity** to keep further shrink affordable

## Calibrations are needed in many parts of the scanner

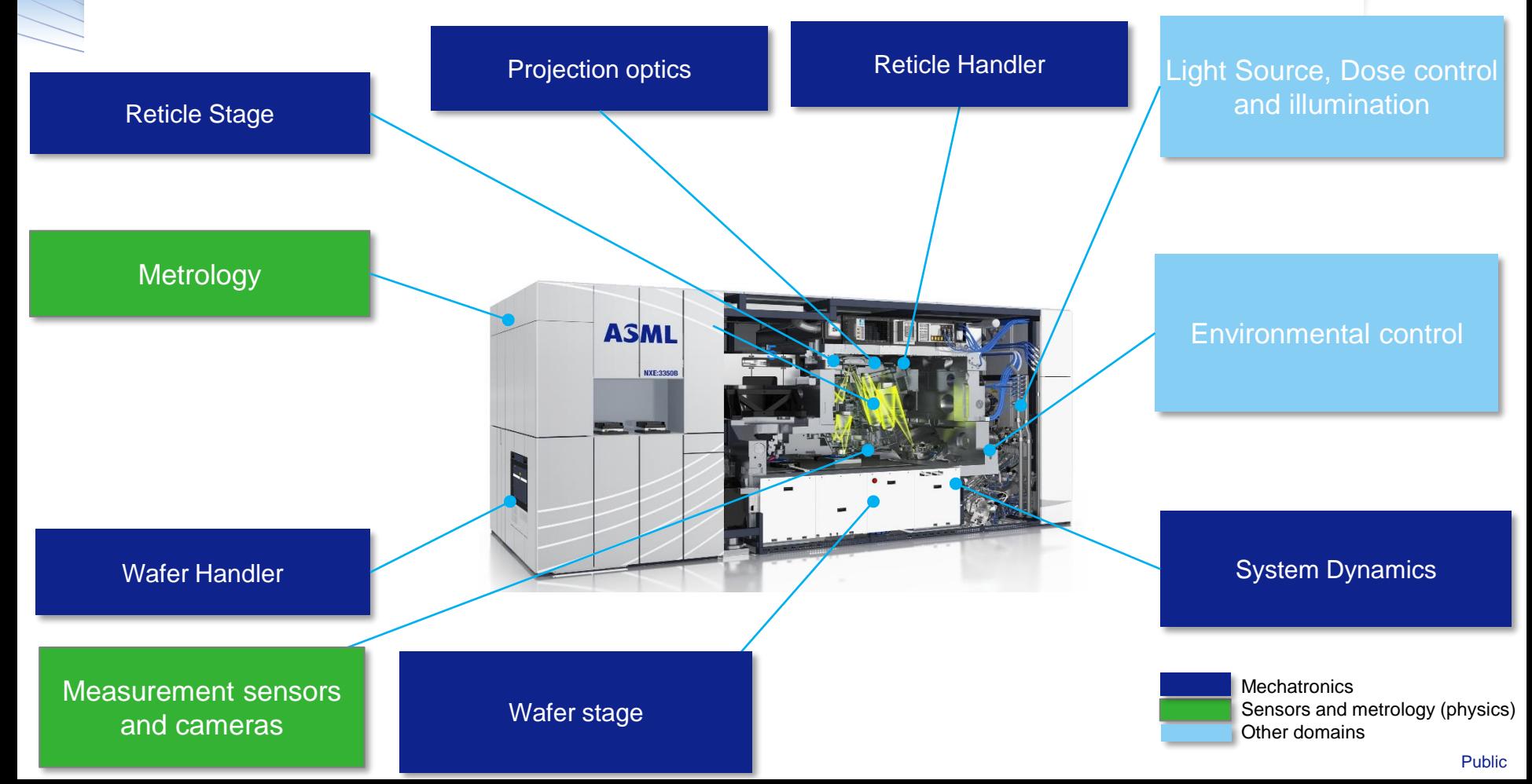

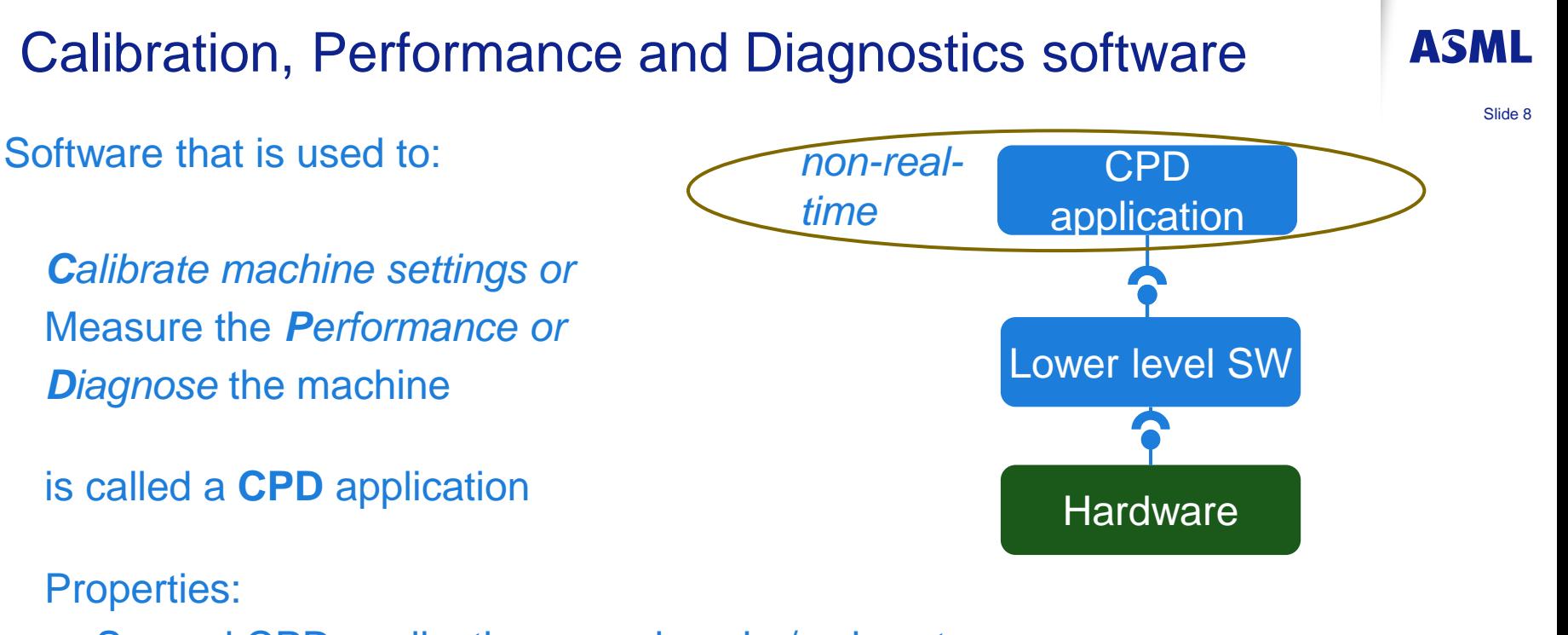

- Several CPD applications per domain / subsystem
- Execute a series of actions though software in lower layers
- CPDs are not embedded software
- CPDs on machine's central host, no direct hardware access

# The developers of a CPD application

- Domain expert
- Physics or mechatronics or control background
- Often proficient in MATLAB MATLAB
- Sometimes proficient in **Simulink**
- Rarely likes to deal with software details

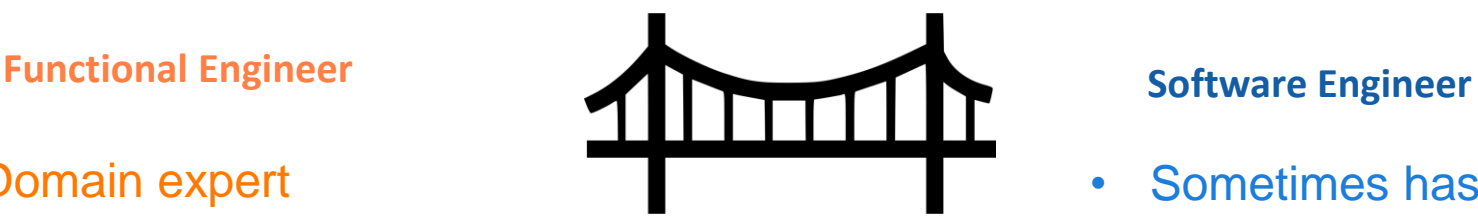

Challenge: Bridge domain knowledge gap

- Sometimes has domain knowledge
- Computer science or electronics background
- Mostly new to MATLAB
- Mostly new to Simulink
- The expert on software details

Slide 9

**ASMI** 

#### From waterfall to iterative co-development

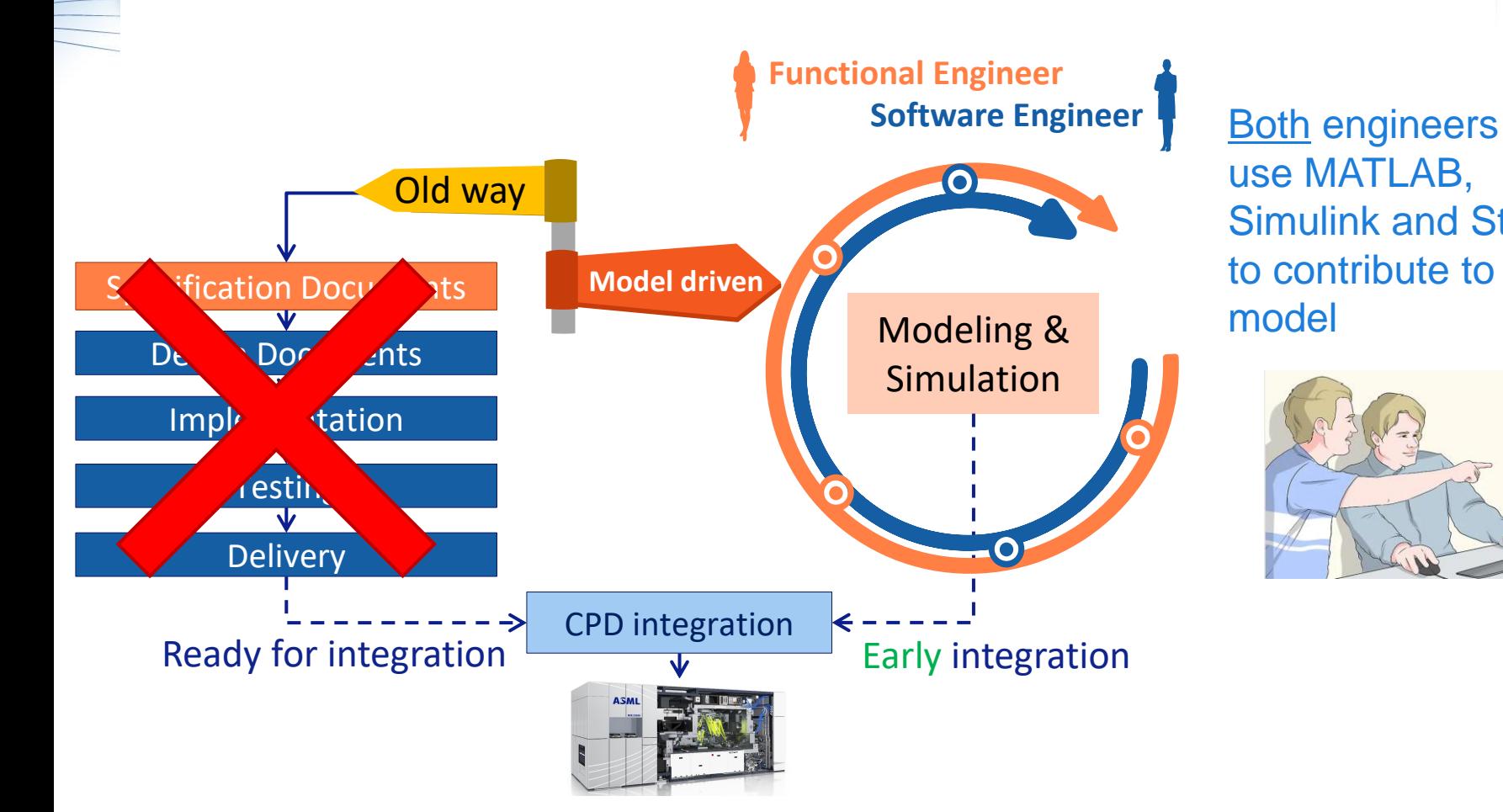

use MATLAB, Simulink and Stateflow to contribute to the model

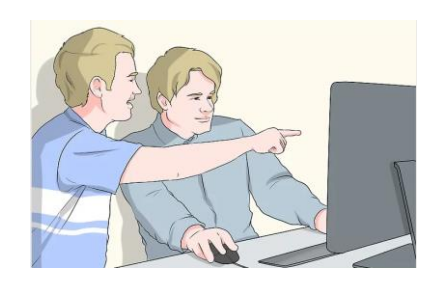

Slide 10

## CPD decomposition

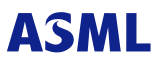

Slide 11

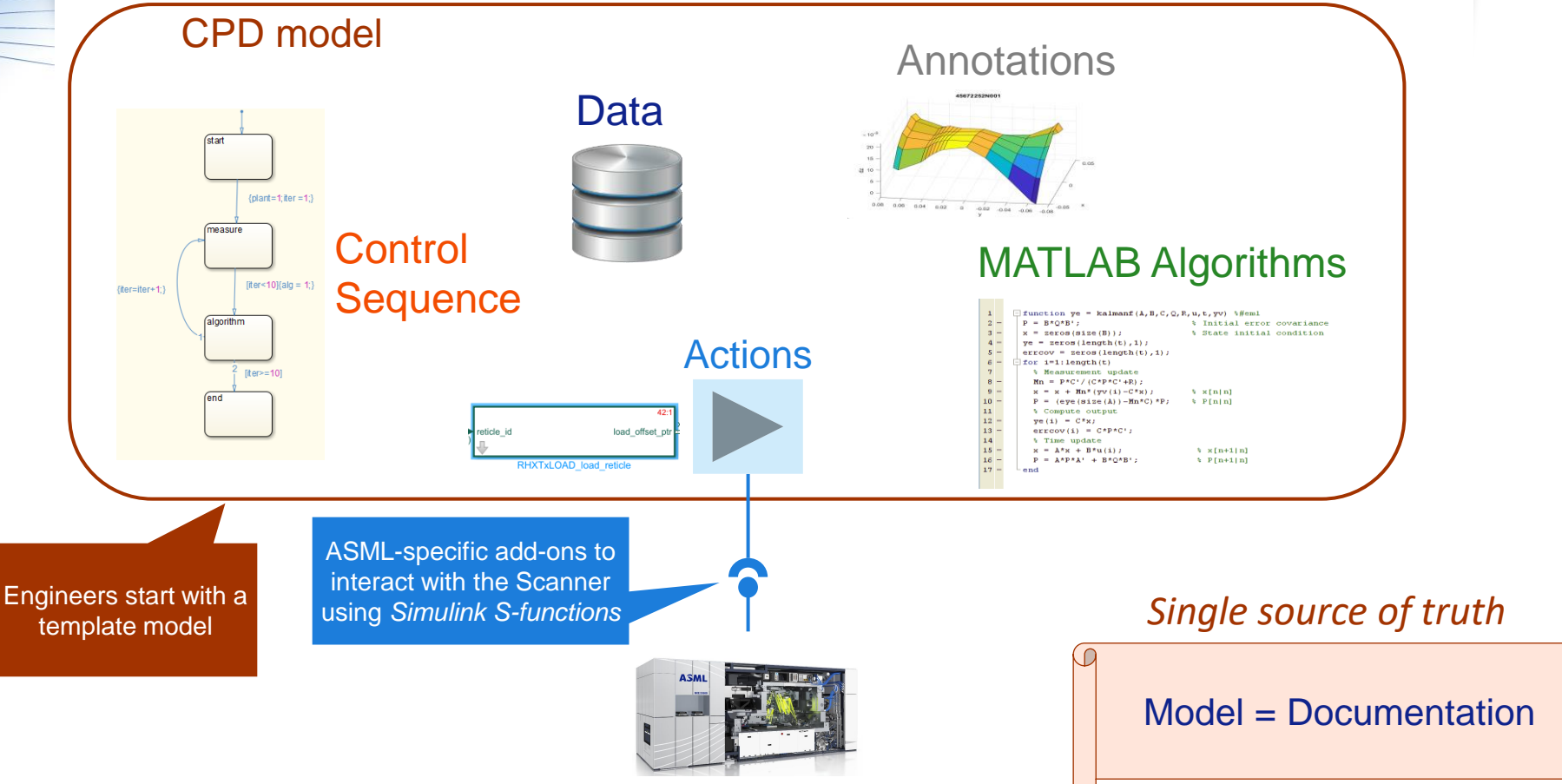

# Increasing maturity of single source of truth CPD

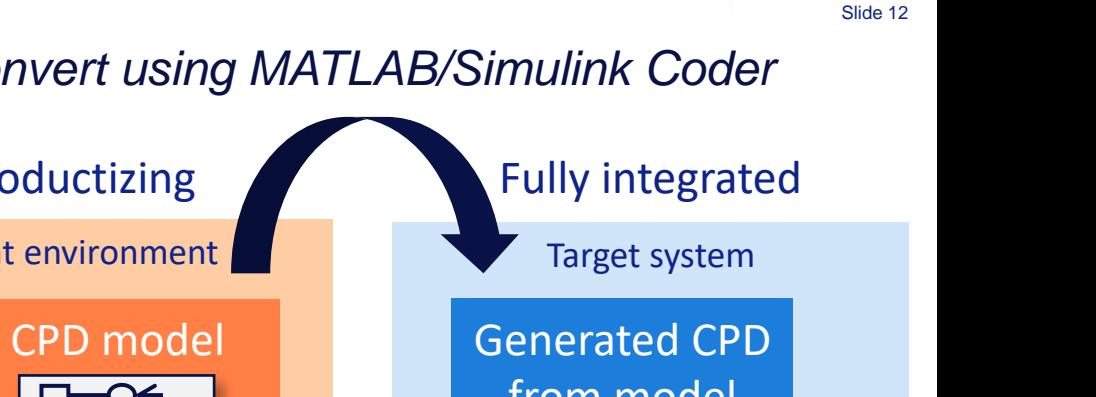

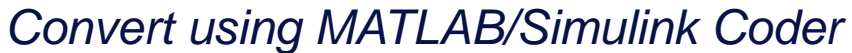

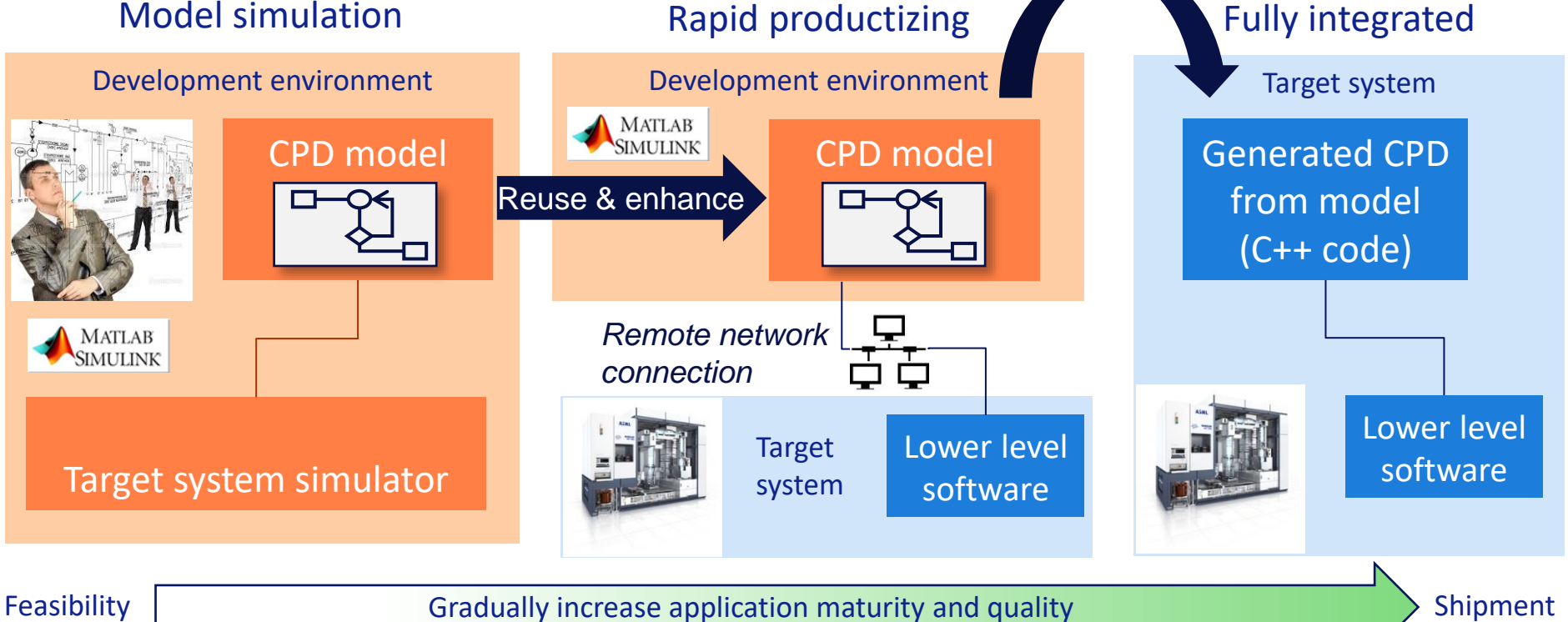

**Public** 

# Demonstration: Rapid productizing

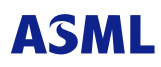

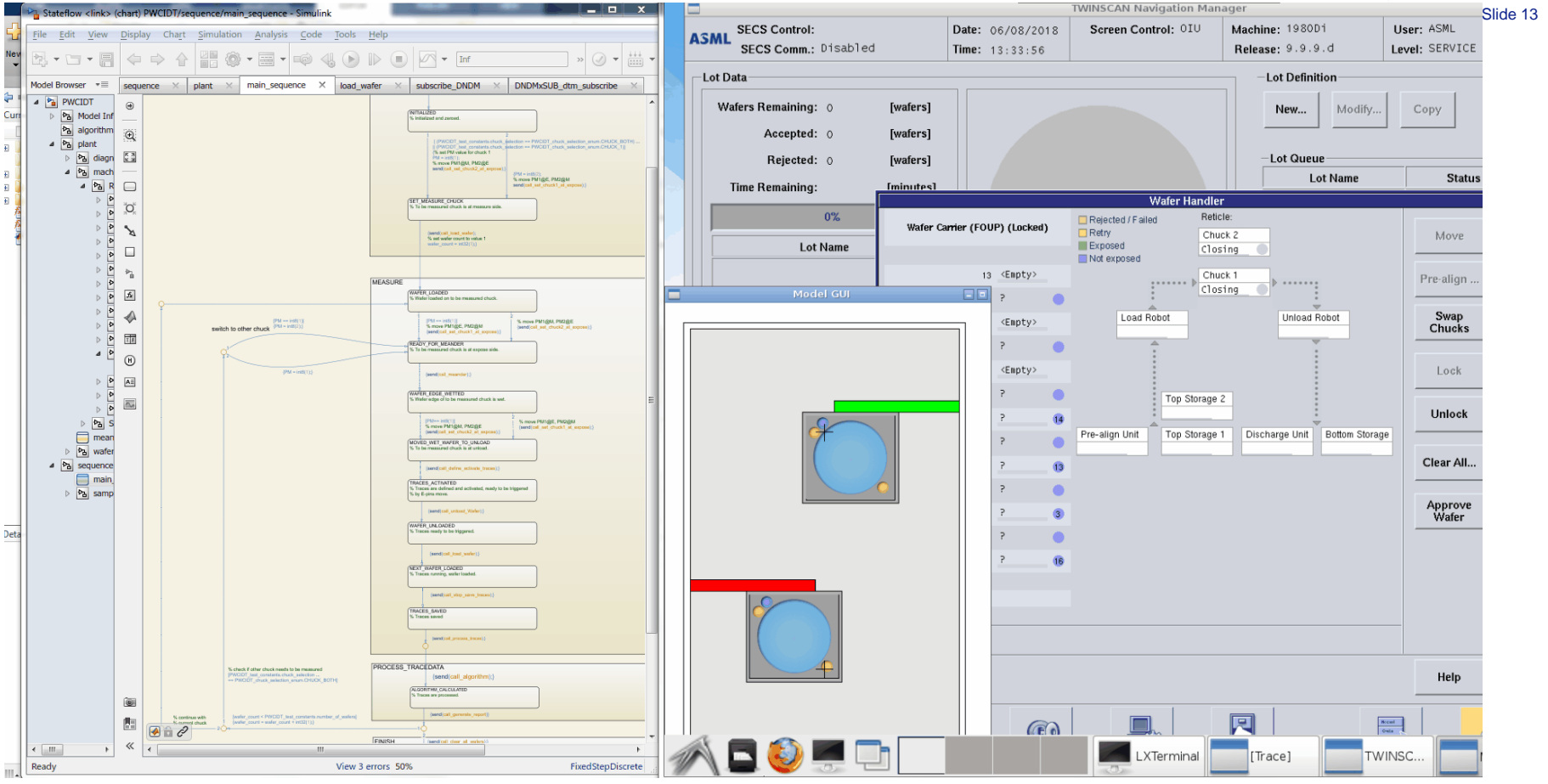

# Model driven co-development of CPD applications

#### *Long term benefits:*

- **Functional and SW engineer can read and contribute to the CPD model**
- **Less need for domain knowledge by** software engineer
- Early feedback by rapid productizing and continuous integration facilities
- Reduced documentation effort
- Reduced development lead time

*Short term struggles:*

- New tool and of way-of-working  $\rightarrow$  learning curve
	- $\rightarrow$  innovation vs. delivery pressure

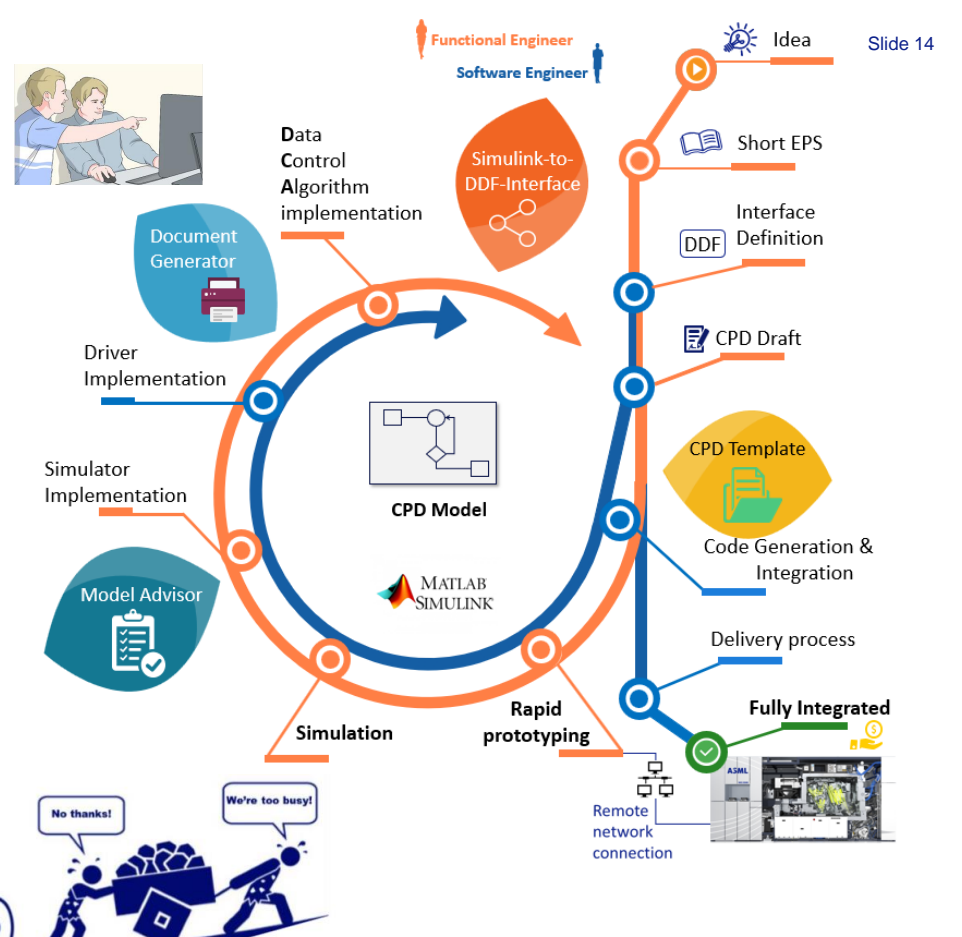

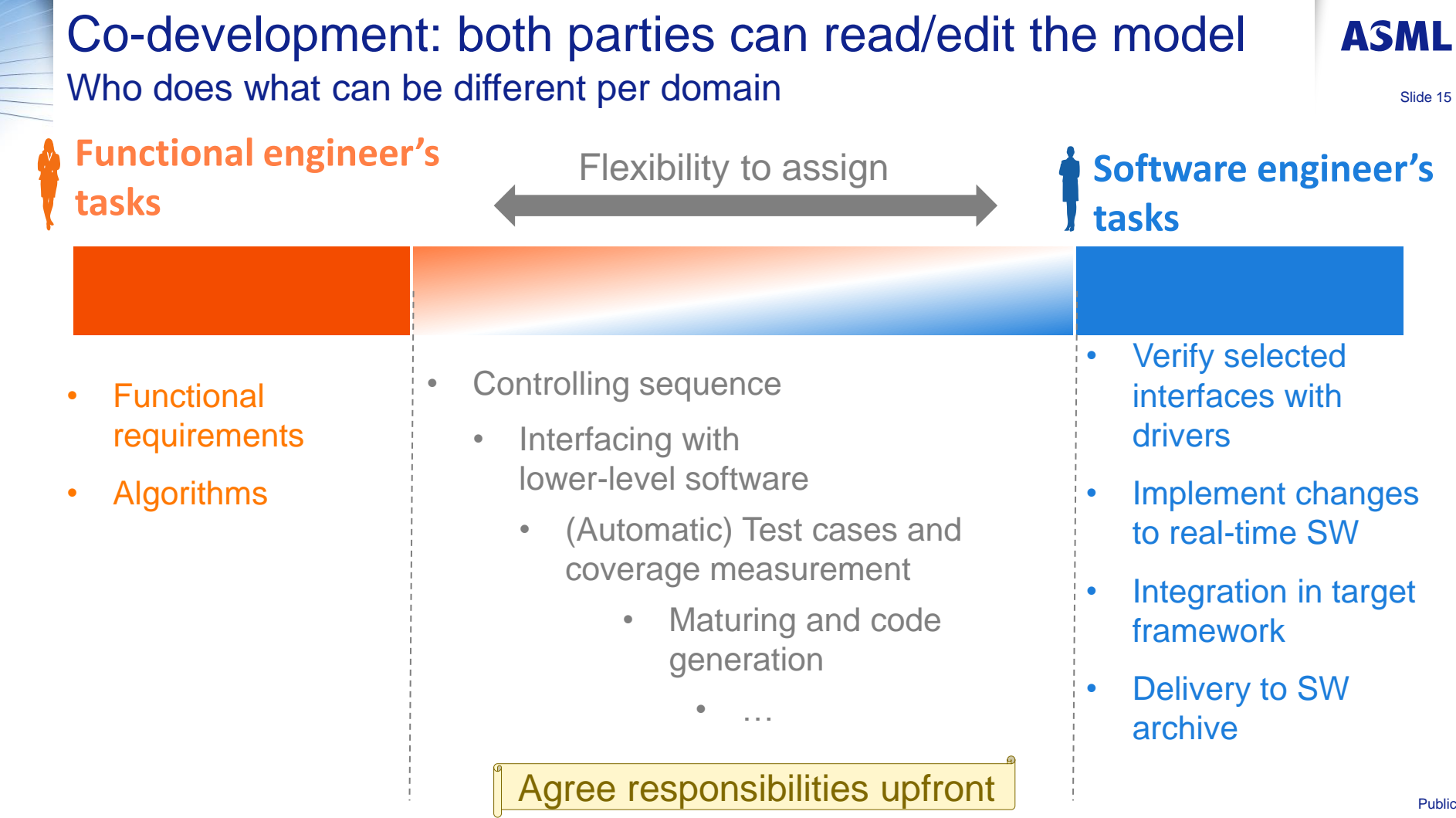

×.

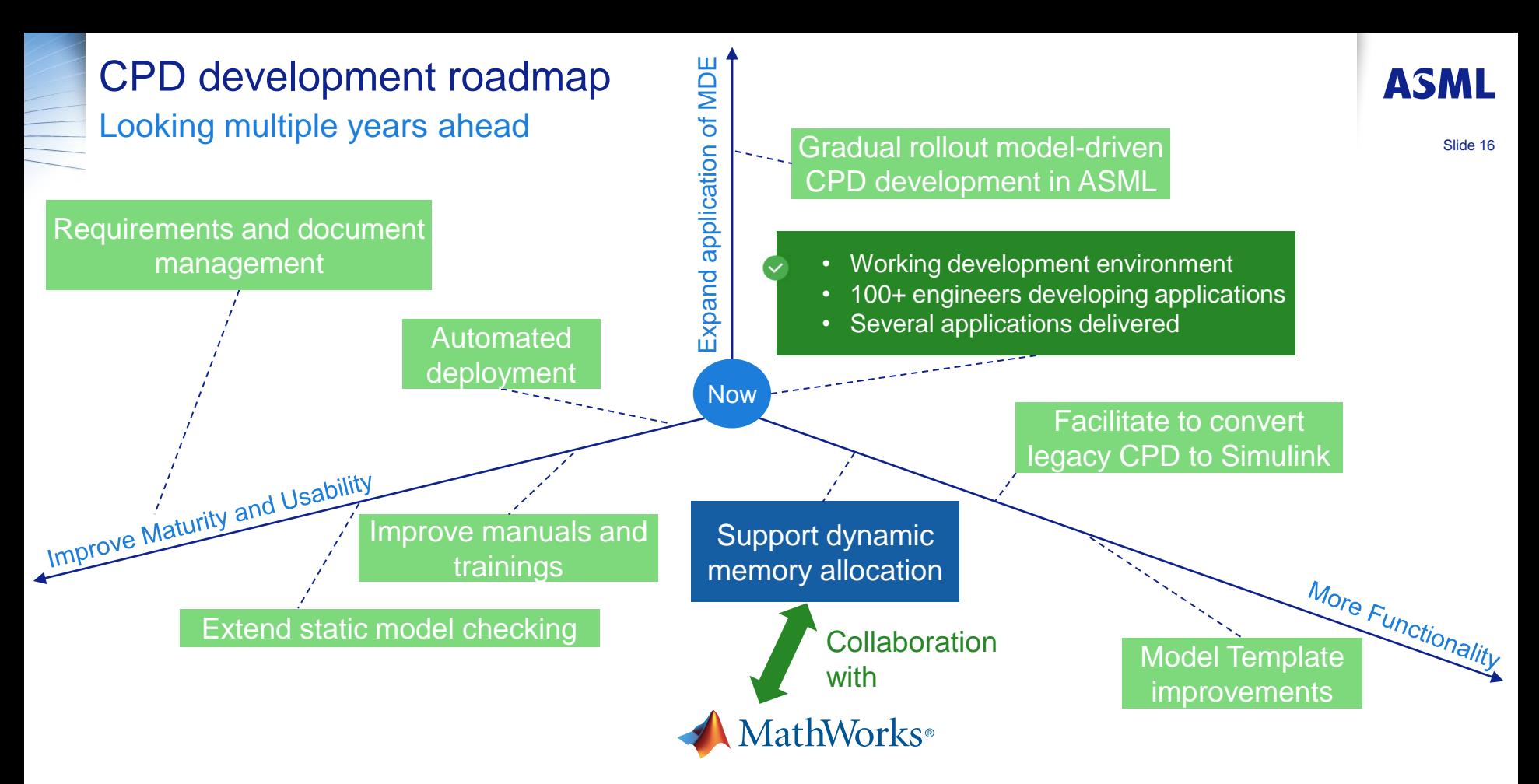

*Long term: increased usability and functionality empowers the functional engineer to create CPD applications with decreasing effort spent by the software engineer.*

Public

ASMI

Slide 17

1. At ASML, functional and software engineers create CPD applications together in a **common language**: MATLAB, Simulink, Stateflow

2. We gradually mature an application using a '**single source of truth**' model including documentation

3. Providing the model development environment **direct remote access** to real machines enables early risk mitigation

4. Integration of MathWorks tooling and generated code within the ASML environment has been successfully made by Motar.

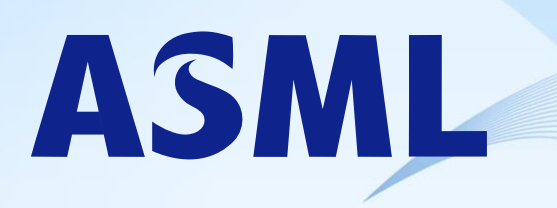